# **Appendix E**

#### **Appendix E**

#### **CENSUS 2000**

#### **TELEPHONE INTERVIEWING SPECIFICATIONS FOR SHORT FORM**

**SPECS: All numeric fields must be stored as right justified. All character fields must be stored as left justified.**

**Programming Note: Check formtype from TQA and follow appropriate path. If formtype is missing, then default to D10 (No ID path).** 

**Refer to the last page for a definition of completed interviews.**

**D-1 = Interview with a 22 character census ID number. D-10 = Interview without a 22 character census ID Number, assign processing ID as noted below and start at >address\_a<**

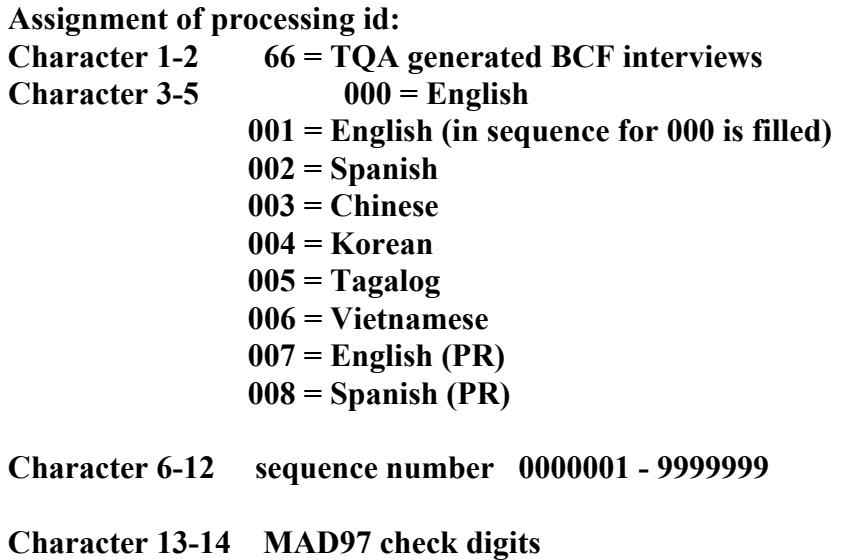

**\_\_\_\_\_\_\_\_\_\_\_\_\_\_\_\_\_\_\_\_\_\_\_\_\_\_\_\_\_\_\_\_\_\_\_\_\_\_\_\_\_\_\_\_\_\_\_\_\_\_\_\_\_\_\_\_\_\_\_\_\_\_\_\_\_\_** 

**SPECS: If census identification number was forwarded from TQA, skip to >POP\_count<using formtype to indicate which form to complete. If NO census identification number was provided, skip to >ID<. The census identification number must be part of the output information for the Bureau of the Census with the short form data from the interviews.**

**>ID<**

**If you have your census form available, please refer to the census identification number located on the back page underneath the bar code. What is the ID number on your questionnaire?** 

**\_ \_ \_ \_ \_ - \_ \_ \_ \_ \_ \_ \_ - \_ \_ - \_ \_ \_ - \_ \_ \_ - \_ \_ (allow 22 characters)--Skip to >POP\_count<**

**Programming Note: If ID entered, perform check digit algorithm. If check fails increment ckdig2 counter by 1. If ckdig2=3, then blank ID and go to >address\_a<**

**(N) Not available,** 

**If no ID number, set formtype=D10 and go to >address\_a<; If valid ID, and Phone Num. available, go to >ANIchk<, If valid ID, and No Phone Num., go to >GetPhone<**

**OUTPUT SPECS: Store in Record 1, at location 2.**

**Programming note: If uheflag=1, use second fill. Else, use first fill.**

**>address\_a<**

**We need to be sure that everyone is counted correctly in the census. I'd like to take some information about your household, starting with your home address. What is the mailing address where you (lived on Saturday, April 1, 2000/ live or stay MOST OF THE TIME)?**

 $\mathcal{L} = \{ \mathcal{L} \mathcal{L} \$ 

**Mailing Address: \_\_\_\_\_\_\_\_\_\_\_\_\_\_\_\_\_\_\_\_\_ >housestreet1< (allow 63 characters—If address is a P.O. Box address, Rural Route/Box address or No address, store address collected by agent starting at character 9 so that 8-letter string may be stored in characters 1-8. See specs below. For house number and street/road name style address, start address at character 1.)**

**SPECS: P.O. Box address, Rural Route/Box address or No address are stored in >housestreet1<.** 

#### **AND CHECK ONE BOX IF APPROPRIATE:**

**[ ] P.O. Box address -- Skip to >aptno1<** 

**SPECS: For output, fill >housestreet1< to position 62. At position 63, fill with a "P." Set nohouse = 1.**

**[ ] Rural Route/Box address – Skip to >aptno1<**

**SPECS: For output, fill >housestreet1< to position 62. At position 63, fill with an "R.". Set nohouse = 1**

**[ ] No address on April 1, or address is a location description such as a park, or street names – Skip to >zip1<**

**SPECS: For output, fill >housestreet1< to position 62. At position 63, fill with an "O." Also, if "No address" box is marked, store "1" in variable bcmailno at location 81. Set**  $nohouse = 1.$ 

**OUTPUT SPECS: Store in Record 1 for D-10 at the following locations: bcmailno: location 81 housestreet1: location 82**

 $\mathcal{L} = \{ \mathcal{L} \mathcal{L} \$ 

**Programming note: Do NOT advance to the next screen when write-in field is blank unless the "No address" box is marked.**

**>aptno1<**

**Do you have an apartment number?**

**-- Yes \_\_\_\_\_\_\_\_\_\_\_\_ Apartment number (allow 16 characters)** 

**No**

**OUTPUT SPECS: Store apartment number in Record 1 for D-10 at location 145.**

 $\mathcal{L} = \{ \mathcal{L} \mid \mathcal{L} \in \mathcal{L} \}$ 

 $\mathcal{L} = \{ \mathcal{L} \mid \mathcal{L} \in \mathcal{L} \}$ 

**>zip1<**

**What is the ZIP code?**

**\_\_\_\_\_\_\_\_\_\_\_ (allow 5 characters)**

**OUTPUT SPECS: Store in Record 1 for D-10 at location 195.**

**>city1<** 

**What is the name of your city or town?** 

**\_\_\_\_\_\_\_\_\_\_\_ (allow 16 characters)** 

**OUTPUT SPECS: Store in Record 1 for D-10 at location 161.** 

**>state1<** 

**What state? SELECT THE STATE USING THE ARROW KEYS IF NECESSARY AND PRESS THE ENTER KEY.** 

 $\mathcal{L}_\mathcal{L} = \{ \mathcal{L}_\mathcal{L} = \{ \mathcal{L}_\mathcal{L} = \{ \mathcal{L}_\mathcal{L} = \{ \mathcal{L}_\mathcal{L} = \{ \mathcal{L}_\mathcal{L} = \{ \mathcal{L}_\mathcal{L} = \{ \mathcal{L}_\mathcal{L} = \{ \mathcal{L}_\mathcal{L} = \{ \mathcal{L}_\mathcal{L} = \{ \mathcal{L}_\mathcal{L} = \{ \mathcal{L}_\mathcal{L} = \{ \mathcal{L}_\mathcal{L} = \{ \mathcal{L}_\mathcal{L} = \{ \mathcal{L}_\mathcal{$ 

**\_\_\_\_\_\_\_\_\_ (allow 2 characters)** 

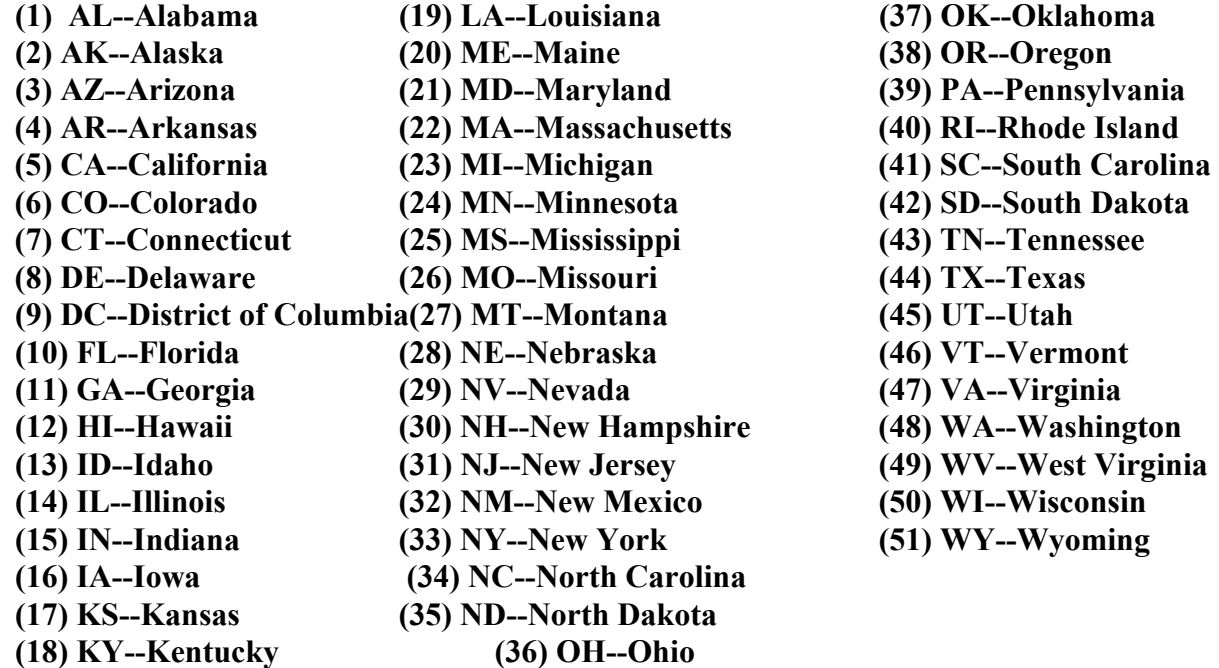

**SPECS: Do NOT output codes. Output 2-letter abbreviation associated with codes.** 

**OUTPUT SPECS: Store in Record 1 for D-10 at location 193.** 

**\_\_\_\_\_\_\_\_\_\_\_\_\_\_\_\_\_\_\_\_\_\_\_\_\_\_\_\_\_\_\_\_\_\_\_\_\_\_\_\_\_\_\_\_\_\_\_\_\_\_\_\_\_\_\_\_\_\_\_\_\_\_** 

**>county1<** 

**What county is that city or town in?** 

**Allow 16 characters (allow 16 characters)** 

**D Don't know R Refused** 

**SPECS: If nohouse=1 then go to >bchsnnno<, else go to >bcallres<** 

**OUTPUT SPECS: Store in Record 1 for D-10 at location 177.** 

**Programming note: From the Mailing Address screen, do not advance to the next screen without the city and state.** 

 $\mathcal{L}_\mathcal{L} = \{ \mathcal{L}_\mathcal{L} = \{ \mathcal{L}_\mathcal{L} = \{ \mathcal{L}_\mathcal{L} = \{ \mathcal{L}_\mathcal{L} = \{ \mathcal{L}_\mathcal{L} = \{ \mathcal{L}_\mathcal{L} = \{ \mathcal{L}_\mathcal{L} = \{ \mathcal{L}_\mathcal{L} = \{ \mathcal{L}_\mathcal{L} = \{ \mathcal{L}_\mathcal{L} = \{ \mathcal{L}_\mathcal{L} = \{ \mathcal{L}_\mathcal{L} = \{ \mathcal{L}_\mathcal{L} = \{ \mathcal{L}_\mathcal{$ 

**SPECS: Ask if nohouse=1. Else, skip to >bcallres<** 

**>bchsnnno<** 

**Do you have a street address with a house number?** 

**\_\_\_\_\_\_\_\_\_\_\_\_\_\_\_\_\_\_\_\_\_\_\_\_\_\_\_\_\_\_\_\_\_\_\_\_\_\_\_\_\_\_\_** 

**(1) Yes -- Skip to >housestreet2<** 

**(2) No – Skip to >bcallres<** 

**OUTPUT SPECS: If 2, store "1" in Record 1 for D-10 at location 200, else leave this location blank.** 

**Programming note: Do NOT advance to the next screen without a Yes or No answer.** 

**>housestreet2<** 

House number and street/road name  $\qquad \qquad$  (allow 34 **characters)** 

**OUTPUT SPECS: Store in Record 1 for D-10 at location 201.** 

 $\mathcal{L}_\mathcal{L} = \{ \mathcal{L}_\mathcal{L} = \{ \mathcal{L}_\mathcal{L} \}$ 

**>aptno2<** 

**Do you have an apartment number?** 

**Yes -- \_\_\_\_\_\_\_\_\_\_\_\_ Apartment number (allow 16 characters)** 

**No** 

**OUTPUT SPECS: Store apartment number in Record 1 for D-10 at location 235.** 

 $\mathcal{L} = \{ \mathcal{L} = \{ \mathcal{L} \mid \mathcal{L} = \{ \mathcal{L} \mid \mathcal{L} = \{ \mathcal{L} \mid \mathcal{L} = \{ \mathcal{L} \mid \mathcal{L} = \{ \mathcal{L} \mid \mathcal{L} = \{ \mathcal{L} \mid \mathcal{L} = \{ \mathcal{L} \mid \mathcal{L} = \{ \mathcal{L} \mid \mathcal{L} = \{ \mathcal{L} \mid \mathcal{L} = \{ \mathcal{L} \mid \mathcal{L} = \{ \mathcal{L} \mid \mathcal{L} = \{ \mathcal{L} \mid \mathcal{L} =$ 

**>zip2<** 

**What is the ZIP code?** 

**\_\_\_\_\_\_\_\_\_\_\_ (allow 5 characters)** 

**OUTPUT SPECS: Store in Record 1 for D-10 at location 285.** 

**>city2<** 

**What is the name of your city or town?** 

**\_\_\_\_\_\_\_\_\_\_\_ (allow 16 characters)** 

**OUTPUT SPECS: Store in Record 1 for D-10 at location 251.** 

**>state2<** 

**What state? SELECT THE STATE USING THE ARROW KEYS IF NECESSARY AND PRESS THE ENTER KEY.** 

 $\mathcal{L} = \{ \mathcal{L} = \{ \mathcal{L} \mid \mathcal{L} = \{ \mathcal{L} \mid \mathcal{L} = \{ \mathcal{L} \mid \mathcal{L} = \{ \mathcal{L} \mid \mathcal{L} = \{ \mathcal{L} \mid \mathcal{L} = \{ \mathcal{L} \mid \mathcal{L} = \{ \mathcal{L} \mid \mathcal{L} = \{ \mathcal{L} \mid \mathcal{L} = \{ \mathcal{L} \mid \mathcal{L} = \{ \mathcal{L} \mid \mathcal{L} = \{ \mathcal{L} \mid \mathcal{L} = \{ \mathcal{L} \mid \mathcal{L} =$ 

 $\mathcal{L}_\mathcal{L} = \{ \mathcal{L}_\mathcal{L} = \{ \mathcal{L}_\mathcal{L} = \{ \mathcal{L}_\mathcal{L} = \{ \mathcal{L}_\mathcal{L} = \{ \mathcal{L}_\mathcal{L} = \{ \mathcal{L}_\mathcal{L} = \{ \mathcal{L}_\mathcal{L} = \{ \mathcal{L}_\mathcal{L} = \{ \mathcal{L}_\mathcal{L} = \{ \mathcal{L}_\mathcal{L} = \{ \mathcal{L}_\mathcal{L} = \{ \mathcal{L}_\mathcal{L} = \{ \mathcal{L}_\mathcal{L} = \{ \mathcal{L}_\mathcal{$ 

**\_\_\_\_\_\_\_\_\_ (allow 2 characters)** 

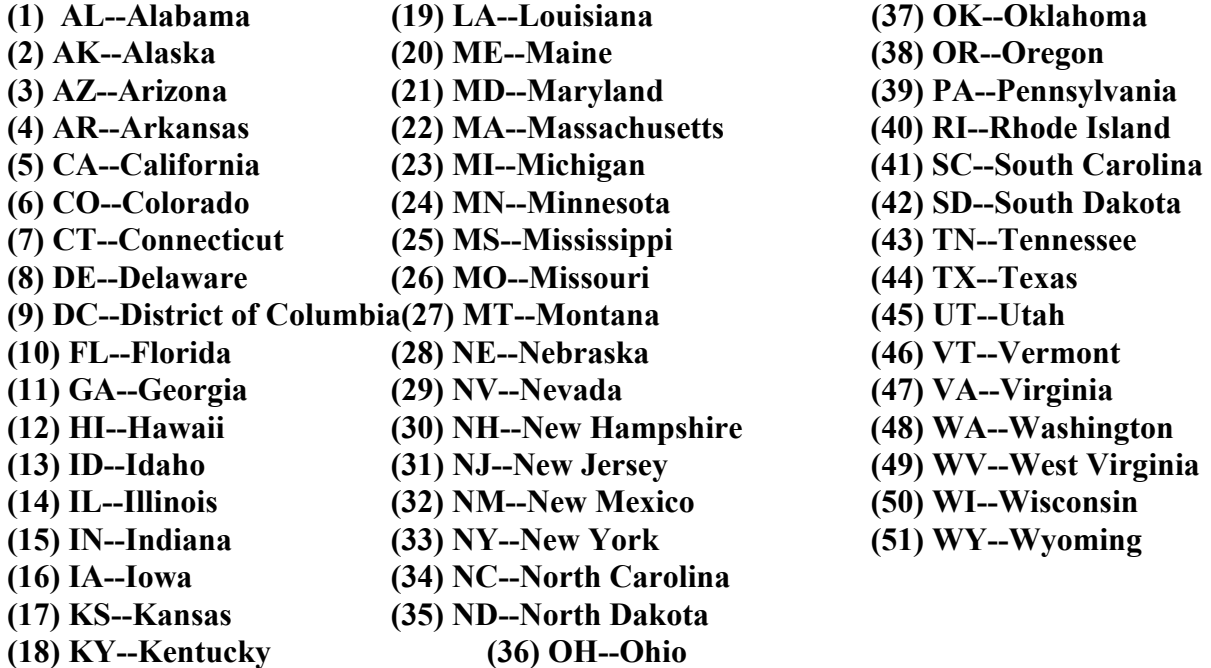

**SPECS: Do NOT output codes. Output 2-letter abbreviation associated with codes.** 

**OUTPUT SPECS: Store in Record 1 for D-10 at location 283.** 

**\_\_\_\_\_\_\_\_\_\_\_\_\_\_\_\_\_\_\_\_\_\_\_\_\_\_\_\_\_\_\_\_\_\_\_\_\_\_\_\_\_\_\_\_\_\_\_\_\_\_\_\_\_\_\_\_\_\_\_\_\_\_**

**>county2<** 

**What county is that city or town in?** 

**\_\_\_\_\_\_\_\_\_\_\_\_\_\_\_\_\_\_\_\_\_\_\_\_\_\_\_\_ (allow 16 characters)** 

**D Don't know R Refused** 

**SPECS: Go to >bcallres<** 

**OUTPUT SPECS: Store in Record 1 for D-10 at location 267.** 

**\_\_\_\_\_\_\_\_\_\_\_\_\_\_\_\_\_\_\_\_\_\_\_\_\_\_\_\_\_\_\_\_\_\_\_\_\_\_\_\_\_\_\_\_\_\_\_\_\_\_\_\_\_\_\_\_\_\_\_\_** 

**Programming note: From the Second Address screen, do NOT advance to the next screen without the city and state.** 

**>bcallres<** 

**Programming Note: Ask if formtype=D10; if uheflag=1 use second fill, else use first fill.** 

**(Are you calling to complete an interview for all the people who were living or staying at this address on April 1, 2000?/ Are you calling to complete an interview for all the people who were living or staying at the place where you live MOST OF THE TIME?)** 

**(1) Yes (2) No** 

**SPEC: If Phone Num. available, go to >ANIchk< If No Phone Num., go to >GetPhone<** 

**OUTPUT SPECS: Store in Record 1 for D-10 at location 290** 

**SPECS: Ask if Phone Num. available, else go to >GetPhone<** 

**>ANIchk<** 

**We used our caller ID system to capture the phone number you are calling from. Is (FILL with verified/corrected ANI) your correct home phone number?** 

 $\mathcal{L}_\mathcal{L} = \{ \mathcal{L}_\mathcal{L} = \{ \mathcal{L}_\mathcal{L} = \{ \mathcal{L}_\mathcal{L} = \{ \mathcal{L}_\mathcal{L} = \{ \mathcal{L}_\mathcal{L} = \{ \mathcal{L}_\mathcal{L} = \{ \mathcal{L}_\mathcal{L} = \{ \mathcal{L}_\mathcal{L} = \{ \mathcal{L}_\mathcal{L} = \{ \mathcal{L}_\mathcal{L} = \{ \mathcal{L}_\mathcal{L} = \{ \mathcal{L}_\mathcal{L} = \{ \mathcal{L}_\mathcal{L} = \{ \mathcal{L}_\mathcal{$ 

**(1) Yes -- Store as >phonarea<, >phonepre<, >phonesfx<** 

**(2) No -- read:** 

**What is your home phone number starting with your area code?** 

**\_\_\_\_\_\_\_\_\_\_\_\_\_\_\_\_\_\_ \*\* (area (prefix) (suffix) code)** 

**\*\*Note: Phone number is captured as one field, but output as three fields.** 

**SPECS: If formtype=D-1, go to >POP\_count< If formtype=D-10 and: >bcallres< =1 then go to >POP\_count< >bcallres< =2 then go to >tenure<** 

**OUTPUT SPECS: Store the area code as >phonarea<; store the prefix as >phonepre<; store the suffix as >phonesfx<.** 

**\_\_\_\_\_\_\_\_\_\_\_\_\_\_\_\_\_\_\_\_\_\_\_\_\_\_\_\_\_\_\_\_\_\_\_\_\_\_\_\_\_\_\_\_\_\_\_\_\_\_\_\_\_\_\_\_\_\_\_\_\_\_\_\_\_\_\_\_\_** 

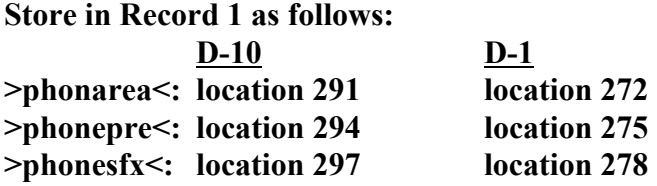

**>GetPhone<** 

**SPEC: Ask if No Phone Num.** 

**In case we need to contact you later, please give me your home phone number starting with your area code.** 

**\_\_\_\_\_\_\_\_\_\_\_\_\_\_\_\_\_\_\_ \*\* (area (prefix) (suffix) code)** 

**\_ Don't know/Refused** 

**\*\*Note: Phone number is captured as one field, but output as three fields.** 

```
SPECS: If formtype=D-1, go to >POP_count< 
If formtype=D-10 and: 
     >bcallres< =1 then go to >POP_count< 
     >bcallres< =2 then go to >tenure<
```
**OUTPUT SPECS: Store the area code as >phonarea<; store the prefix as >phonepre<; store the suffix as >phonesfx<.** 

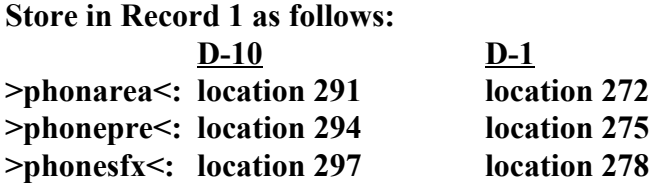

**SPECS: Include the residence rules job aid from knowledge data base as HELP.**

 $\mathcal{L} = \{ \mathcal{L} \mid \mathcal{L} \in \mathcal{L} \}$ 

**>POP\_count< Programming note: If uheflag=1 use second fill, else use first fill.**

**(How many people were living or staying in this house, apartment, or mobile home on April 1, 2000/ How many people were living or staying in the house, apartment, or mobile home where you live or stay MOST OF THE TIME)?**

**\_\_\_ (allow 2 characters)**

**(H) HELP** 

**OUTPUT SPECS: Store in Record 1 for D-1 or D-10, at location 83.**

**>tenure<**

**Programming note: If uheflag=1 use second fill, else use first fill**

**(Is this house, apartment, or mobile home—/ Is the house, apartment, or mobile home where you live or stay MOST OF THE TIME---)**

 $\mathcal{L}_\mathcal{L} = \{ \mathcal{L}_\mathcal{L} = \{ \mathcal{L}_\mathcal{L} = \{ \mathcal{L}_\mathcal{L} = \{ \mathcal{L}_\mathcal{L} = \{ \mathcal{L}_\mathcal{L} = \{ \mathcal{L}_\mathcal{L} = \{ \mathcal{L}_\mathcal{L} = \{ \mathcal{L}_\mathcal{L} = \{ \mathcal{L}_\mathcal{L} = \{ \mathcal{L}_\mathcal{L} = \{ \mathcal{L}_\mathcal{L} = \{ \mathcal{L}_\mathcal{L} = \{ \mathcal{L}_\mathcal{L} = \{ \mathcal{L}_\mathcal{$ 

- **(1) Owned by you or someone in this household with a mortgage or loan?**
- **(2) Owned by you or someone in this household free and clear without a mortgage or loan?**
- **(3) Rented for cash rent?**
- **(4) Occupied without payment of cash rent?**

**D Don't know**

#### **R Refused**

**SPECS:** If "D" or "R", store 0. If >bcallres  $\leq$  = 2, skip to >partial\_roster  $\leq$ . Else, go to **>roster<.** 

**OUTPUT SPECS: Store for D-1 in Record 1, at location 282. Store for D-10, Record 1, at location 301.** 

 $\mathcal{L} = \{ \mathcal{L} = \{ \mathcal{L} \mid \mathcal{L} = \{ \mathcal{L} \mid \mathcal{L} = \{ \mathcal{L} \mid \mathcal{L} = \{ \mathcal{L} \mid \mathcal{L} = \{ \mathcal{L} \mid \mathcal{L} = \{ \mathcal{L} \mid \mathcal{L} = \{ \mathcal{L} \mid \mathcal{L} = \{ \mathcal{L} \mid \mathcal{L} = \{ \mathcal{L} \mid \mathcal{L} = \{ \mathcal{L} \mid \mathcal{L} = \{ \mathcal{L} \mid \mathcal{L} = \{ \mathcal{L} \mid \mathcal{L} =$ 

**>partial\_roster< This screen does not exactly reflect the OSS format.**

**Programming note: Ask if bcallres=2, else go to >roster<; If uheflag=1 use second fill, else use first fill.**

**(What are the names of the persons who were living or staying in this house, apartment, or mobile home on April 1, 2000/ What are the names of the persons who were living or staying in the house, apartment, or mobile home where you live or stay MOST OF THE TIME)? Start with yourself or a person living with you who was not counted.**

**ENTER NAMES**

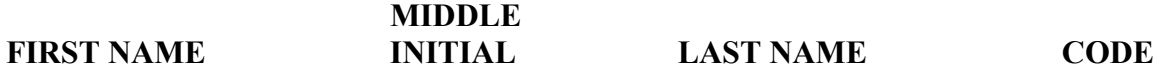

**(ALLOW ENOUGH SPACE FOR PEOPLE) Allow 15 characters for last name. Allow 13 characters for first name. Allow 1 characters for middle initial. Allow 1 character for code.**

**Add boxes for indicating "respondent" and "proxy."**

**OUTPUT SPECS: Store a "2" in location 1 for record type 2. Store in Record 2, for D-1 or D-10 at locations: Last Name: location 47 First Name: location 63 Middle Initial: location 76**

**If code=A then PSTATUS=1, if code=D then PSTATUS=3; for D-1 store PSTATUS in record type 2, location 44.**

**Store a "1" in PNUM at location 42 for person on line 1 of the roster; store a "2" in PNUM at location 42 for person on line 2 of the roster; etc.**

 $\mathcal{L} = \{ \mathcal{L} \mid \mathcal{L} \in \mathcal{L} \}$ 

```
SPEC: If bcallres=2, then go to >resp@1<
```
**>roster<**

**This screen does not exactly reflect the OSS format.**

**Programming note: if uheflag=1 use second fill, else use first fill.**

**What are the names of all persons who were living or staying (in this house, apartment, or mobile home on April 1, 2000/ at the house, apartment, or mobile home where you live or stay MOST OF THE TIME)? Start with the name of one of the people living here who owns, is buying, or rents this house, apartment, or mobile home.**

**ENTER NAMES**

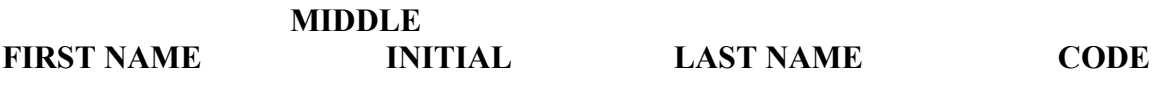

**(ALLOW ENOUGH SPACE FOR PEOPLE) Allow 15 characters for last name. Allow 13 characters for first name. Allow 1 characters for middle initial. Allow 1 character for code.**

**Add boxes for indicating "respondent" and "proxy."**

**OUTPUT SPECS: Store a "2" in location 1 for record type 2. Store in Record 2, for D-1 or D-10 at locations: Last Name: location 47 First Name: location 63 Middle Initial: location 76**

**If code=A then PSTATUS=1, if code=D then PSTATUS=3; for D-1 store PSTATUS in record type 2, location 44.**

**Store a "1" in PNUM at location 42 for person on line 1 of the roster; store a "2" in PNUM at location 42 for person on line 2 of the roster; etc.**

**SPEC: If person added from >coverage1< then go to >coverage 2<, else proceed to**

**>coverage1<.** 

**>coverage1< Programming note: If uheflag=1 use second fill, else use first fill.**

**Did anyone else such as housemates, roommates, live-in employees, boarders, foster children or anyone temporarily away on business or vacation live (at this address on April 1, 2000/ at the place where you live MOST OF THE TIME)?**

 $\mathcal{L} = \{ \mathcal{L} \mathcal{L} \$ 

**(1) Yes--Ask: What is/are their name(s)?** 

**(2) No** 

**SPECS: If "1" go to >roster<. Add the name(s) to the list and enter an "A" in the "Code" column for each name given. If "2" go to >coverage2<. Increase the number in >POP\_count< if names are added.** 

 $\mathcal{L} = \{ \mathcal{L} = \{ \mathcal{L} \mid \mathcal{L} = \{ \mathcal{L} \mid \mathcal{L} = \{ \mathcal{L} \mid \mathcal{L} = \{ \mathcal{L} \mid \mathcal{L} = \{ \mathcal{L} \mid \mathcal{L} = \{ \mathcal{L} \mid \mathcal{L} = \{ \mathcal{L} \mid \mathcal{L} = \{ \mathcal{L} \mid \mathcal{L} = \{ \mathcal{L} \mid \mathcal{L} = \{ \mathcal{L} \mid \mathcal{L} = \{ \mathcal{L} \mid \mathcal{L} = \{ \mathcal{L} \mid \mathcal{L} =$ 

**>coverage2<** 

**Did you include any people who were living away at college, in the Armed Forces and living somewhere else, in a correctional facility, in a mental hospital, in a nursing home, hospice or ward for the chronically ill, or staying at another residence most of the week while working?** 

**(1) Yes--Ask: What is/are their name(s)?** 

**(2) No** 

**SPECS: If "1" go to >roster<. Enter a "D" in the "Code" column beside each name given. Decrease the number in >POP\_count< if names are deleted.** 

**\_\_\_\_\_\_\_\_\_\_\_\_\_\_\_\_\_\_\_\_\_\_\_\_\_\_\_\_\_\_\_\_\_\_\_\_\_\_\_\_\_\_\_\_\_\_\_\_\_\_\_\_\_\_\_\_\_\_\_\_\_\_\_\_\_\_\_\_\_\_\_\_\_** 

**>adc\_names<** 

**I'm going to read you the list of people to verify that all names are listed correctly. (READ NAMES AND VERIFY SPELLING)** 

**MAKE SURE [fill with respondent's name] IS LISTED ON ROSTER EXCEPT FOR A PROXY**

**(P) All correct (A) Add person not listed**  **(D) Delete person listed (C) Spelling Change (U) Undelete person listed** 

**ENTER LINE NUMBER OF PERSON: \_\_\_ (To advance to >Spelling< and take the** 

**appropriate action above)** 

SPECS: If "A", increase >POP\_count<. If "D", decrease >POP\_count<. **INTERVIEWER SCREEN >resp@1< (Ask if necessary.) Enter line number of person you are talking to \_\_\_\_**

**SPECS: We need to allow for proxy interviews (code 99). A "proxy interviewer" is someone providing the interview that is not on the >roster<.**

 $\mathcal{L}_\mathcal{L} = \{ \mathcal{L}_\mathcal{L} = \{ \mathcal{L}_\mathcal{L} = \{ \mathcal{L}_\mathcal{L} = \{ \mathcal{L}_\mathcal{L} = \{ \mathcal{L}_\mathcal{L} = \{ \mathcal{L}_\mathcal{L} = \{ \mathcal{L}_\mathcal{L} = \{ \mathcal{L}_\mathcal{L} = \{ \mathcal{L}_\mathcal{L} = \{ \mathcal{L}_\mathcal{L} = \{ \mathcal{L}_\mathcal{L} = \{ \mathcal{L}_\mathcal{L} = \{ \mathcal{L}_\mathcal{L} = \{ \mathcal{L}_\mathcal{$ 

**>Spelling<**

**MAKE THE CORRECTIONS NEEDED:**

**First \_\_\_\_\_\_\_\_\_\_\_\_\_\_\_\_\_\_\_\_\_**

**MI** 

**Last \_\_\_\_\_\_\_\_\_\_\_\_\_\_\_\_\_\_\_\_\_\_\_\_**

**SPECS: Ask the >relation< question of EVERYONE listed on the Roster except the person on line one. For person one, store 0 in >relation<. Ask the >otherrel< question only if the answer is "10". Then continue with >sex1< starting with the person on line one.** 

 $\mathcal{L} = \{ \mathcal{L} \mathcal{L} \$ 

**>relation<**

**How (are you /is ...) related to (fill with the name on line 1)\*?**

- **(1) Husband/wife**
- **(2) Natural-born son/daughter**
- **(3) Adopted son/daughter**
- **(4) Stepson/stepdaughter**
- **(5) Brother/sister**
- **(6) Father/mother**
- **(7) Grandchild**
- **(8) Parent-in-law**
- **(9) Son-in-law/daughter-in-law**
- **(10) Other relative--Skip to >otherrel<**
- **(11) Roomer, boarder**
- **(12) Housemate, roommate**
- **(13) Unmarried partner**
- **(14) Foster child**
- **(15) Other nonrelative**

**D Don't know** 

**R Refused** 

**Skip to >sex1< except for category (10).** 

**\* If respondent is person on line 1, use "you" instead of name of person on line 1. SPECS: If "D" or "R", store 0.** 

**OUTPUT SPECS: Store in Record 2 for D-1 or D-10, at location 77.** 

**>otherrel<**

**SPECS: Ask only if needed or fill with information the respondent provided when asked >relation<.**

**How (are you/is...) related?** 

**\_\_\_\_\_\_\_\_\_\_\_\_\_\_\_\_\_\_\_\_\_\_\_\_\_\_\_ (allow for 12 characters)**

**D Don't know R Refused**

**SPECS: If "D" or "R", store a "Blank".**

**OUTPUT SPECS: Store in Record 2, for D-1 or D-10, at location 79.**  $\mathcal{L}_\text{max} = \frac{1}{2} \sum_{i=1}^n \mathcal{L}_\text{max} \left[ \mathcal{L}_\text{max} \left( \frac{1}{2} \right) \mathcal{L}_\text{max} \left( \frac{1}{2} \right) \mathcal{L}_\text{max} \left( \frac{1}{2} \right) \mathcal{L}_\text{max} \left( \frac{1}{2} \right) \mathcal{L}_\text{max} \left( \frac{1}{2} \right) \mathcal{L}_\text{max} \left( \frac{1}{2} \right) \mathcal{L}_\text{max} \left( \frac{1}{2} \right) \mathcal{L}_\text{max$ 

**>sex1<**

**SPECS: FOR THE RESPONDENT SCREEN ONLY, ADD: ASK ONLY IF NECESSARY. SPECS: Ask question of everyone listed on the Roster before continuing to >dob<.** **(Are you/Is...) male or female?** 

**(1) Male** 

**(2) Female** 

**D Don't know R Refused**

**SPECS: If "D" or "R", store 0.**

**OUTPUT SPECS: Store in Record 2, for D-1 or D-10, at location 91.**

 $\mathcal{L}_\mathcal{L} = \{ \mathcal{L}_\mathcal{L} = \{ \mathcal{L}_\mathcal{L} = \{ \mathcal{L}_\mathcal{L} = \{ \mathcal{L}_\mathcal{L} = \{ \mathcal{L}_\mathcal{L} = \{ \mathcal{L}_\mathcal{L} = \{ \mathcal{L}_\mathcal{L} = \{ \mathcal{L}_\mathcal{L} = \{ \mathcal{L}_\mathcal{L} = \{ \mathcal{L}_\mathcal{L} = \{ \mathcal{L}_\mathcal{L} = \{ \mathcal{L}_\mathcal{L} = \{ \mathcal{L}_\mathcal{L} = \{ \mathcal{L}_\mathcal{$ 

**SPECS: Ask questions of EACH person on the roster before continuing to >hisp\_origin1<.**

**>dob<**

**What is (your/...'s) date of birth?**

**Month Day Year of birth \_\_\_\_\_ \_\_\_\_ \_\_/\_\_/\_\_/\_\_ (allow 1884-2000) (01-12) (01-31) dob@mth dob@dy dob@yr**

**D Don't know--Skip to >age< R Refused--Skip to >age<**

**SPECS: If any part (month, day, or year of birth) is Don't know or Refused, skip to >age<. For year of birth, output full year such as "1985" and not "985." If "D" or "R" in any field, store a "Blank". Output >dob@mth< as >DOBMONTH\_4<; >dob@dy< as >DOBDAYXX\_4<; and >dob@yr< as >DOBYEARX\_4<.**

**OUTPUT SPECS: Store in Record 2, for D-1 or D-10 and the following locations: Month: location 95 Day: location 97 Year of Birth: location 99**

**SPECS: If computed age is less than 1 year, substitute the "computed age" with appropriate "months/weeks". This screen does not exactly reflect the OSS format.** 

 $\geq$ ver age $\leq$ 

**So (were you/was...) (computed age) years old on April 1, 2000?** 

**(1) Yes--Skip to >hisp\_origin1< (2) No** 

**D Don't know--Skip to >hisp\_origin1< R Refused--Skip to >hisp\_origin1<** 

**SPECS: If 1, store computed age in >age<. If the computed age is less than 1 year, store "0". If "D" or "R", store a "Blank".** 

**OUTPUT SPECS: Store in Record 2, for D-1 or D-10, at location 92. \_\_\_\_\_\_\_\_\_\_\_\_\_\_\_\_\_\_\_\_\_\_\_\_\_\_\_\_\_\_\_\_\_\_\_\_\_\_\_\_\_\_\_\_\_\_\_\_\_\_\_\_\_\_\_\_\_\_\_** 

**>age<** 

**What was (your/...'s) age on April 1, 2000? IF CALLER DOES NOT KNOW THE EXACT AGE – Please estimate (your/…'s) age on April 1, 2000?** 

**\_\_\_ (allow 0-116)** 

**D Don't know R Refused** 

**SPECS: Store age in >age<. If the computed age is less than 1 year, store "0". If "D" or "R", store a "Blank".** 

**OUTPUT SPECS: Store in Record 2, for D-1 or D-10, at location 92.** 

**SPECS: Ask questions of EACH person on roster before continuing to >race<.** 

**\_\_\_\_\_\_\_\_\_\_\_\_\_\_\_\_\_\_\_\_\_\_\_\_\_\_\_\_\_\_\_\_\_\_\_\_\_\_\_\_\_\_\_\_\_\_\_\_\_\_\_\_\_\_\_\_\_\_\_\_\_\_\_** 

**>hisp\_origin1<** 

**(Are you/Is ...) Spanish, Hispanic, or Latino? READ IF NECESSARY: FOR EXAMPLE, MEXICAN, MEXICAN AMERICAN, CHICANO, PUERTO RICAN, CUBAN, OR ANOTHER SPANISH, HISPANIC, OR LATINO GROUP.** 

**(1) Yes – continue to >hisp\_origin2<** 

**(2) No--Skip to >race<** 

**D Don't know--Skip to >race< R Refused--Skip to >race<** 

**SPECS: If 2, store 1 in >HISPCB01\_5<. If "D" or "R", store 0.** 

**OUTPUT SPECS: Store in Record 2, for D-1 or D-10, at location 103.** 

**>hisp\_origin2<** 

**SPECS: Accept only ONE response.** 

**Which one of the following Spanish, Hispanic, or Latino groups (do you/does …) identify with? Mexican, Mexican American, Chicano, Puerto Rican, Cuban, or another Spanish, Hispanic or Latino group.**

**(1) Mexican, Mexican American, Chicano--Skip to >race<**

 $\mathcal{L}_\mathcal{L} = \{ \mathcal{L}_\mathcal{L} = \{ \mathcal{L}_\mathcal{L} = \{ \mathcal{L}_\mathcal{L} = \{ \mathcal{L}_\mathcal{L} = \{ \mathcal{L}_\mathcal{L} = \{ \mathcal{L}_\mathcal{L} = \{ \mathcal{L}_\mathcal{L} = \{ \mathcal{L}_\mathcal{L} = \{ \mathcal{L}_\mathcal{L} = \{ \mathcal{L}_\mathcal{L} = \{ \mathcal{L}_\mathcal{L} = \{ \mathcal{L}_\mathcal{L} = \{ \mathcal{L}_\mathcal{L} = \{ \mathcal{L}_\mathcal{$ 

- **(2) Puerto Rican--Skip to >race<**
- **(3) Cuban--Skip to >race<**
- **(4) Other Spanish/Hispanic/Latino--continue to >othr\_sp1<**
- **D Don't know--Skip to >race<**
- **R Refused--Skip to >race<**

**SPECS: Store answers of 1, 2, 3, 4 as follows:**

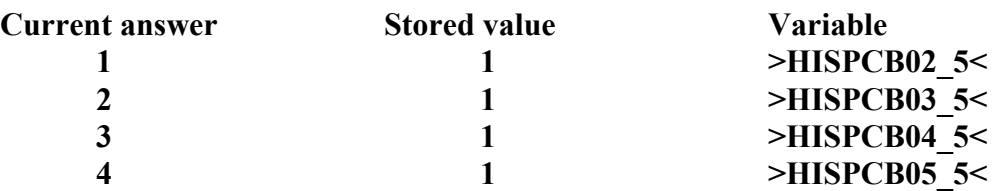

**\_\_\_\_\_\_\_\_\_\_\_\_\_\_\_\_\_\_\_\_\_\_\_\_\_\_\_\_\_\_\_\_\_\_\_\_\_\_\_\_\_\_\_\_\_\_\_\_\_\_\_\_\_** 

**OUTPUT SPECS: Store in Record 2, for D-1 or D-10, at the following locations: HISPCB02\_5: location 104 HISPCB03\_5: location 105 HISPCB04\_5: location 106 HISPCB05\_5: location 107** 

**>othr\_sp1<**

**What is this group?**

- **(1) Argentinean--Skip to >race<**
- **(2) Colombian--Skip to >race<**
- **(3) Dominican--Skip to >race<**
- **(4) Nicaraguan--Skip to >race<**
- **(5) Salvadoran--Skip to >race<**
- **(6) Spaniard--Skip to >race<**
- **(7) Other--Skip to >othr\_sp<**

**D Don't know--Skip to >race<** 

**R Refused--Skip to >race<** 

**SPECS: Store words corresponding to categories 1 through 6 in >HISPANWI\_5<.** 

**OUTPUT SPECS: Store in Record 2, for D-1 or D-10, at location 108.** 

**\_\_\_\_\_\_\_\_\_\_\_\_\_\_\_\_\_\_\_\_\_\_\_\_\_\_\_\_\_\_\_\_\_\_\_\_\_\_\_\_\_\_\_\_\_\_\_\_\_\_\_\_\_\_\_\_\_\_\_\_\_\_** 

**>othr\_sp<** 

**What is the name of the other Hispanic group?** 

**\_\_\_\_\_\_\_\_\_\_\_\_\_\_\_\_\_\_\_\_\_\_\_\_\_\_\_\_\_\_\_\_\_\_\_\_\_\_** 

**(allow for 19 characters)** 

**D Don't know R Refused**

**SPECS: Store >othr\_sp< in >HISPANWI\_5<. If "D" or "R", store "Blank."**

**OUTPUT SPECS: Store in Record 2, for D-1 or D-10, at location 108.**

**SPECS: Respondent may choose one or more categories.**

**\_\_\_\_\_\_\_\_\_\_\_\_\_\_\_\_\_\_\_\_\_\_\_\_\_\_\_\_\_\_\_\_\_\_\_\_\_\_\_\_\_\_\_\_\_**

**SPECS: Ask questions of each person listed on the Roster in the following order:**  >race<, >othr\_race<, >amer\_ind<, >asian\_group<, >othr\_asian<, >pacific\_group<, and **>othr\_pacific< (when appropriate) before continuing to the next person.** 

**>race<**

**I'm going to read a list of race categories. Please choose one or more categories that best indicate (your/...'s) race. (Are you/Is...) White? Black, African American or Negro? American Indian or Alaska Native? Asian? Native Hawaiian? Other Pacific Islander? or Some other race?**

- **(1) White**
- **(2) Black, African American, or Negro**
- **(3) American Indian or Alaska Native--Skip to >amer\_ind<**
- **(4) Asian--Skip to >asian\_group<**
- **(5) Native Hawaiian**
- **(6) Other Pacific Islander--Skip to >pacific\_group<**
- **(7) Some other race--Skip to >othr\_race<**
- **D Don't know**
- **R Refused**

**SPECS: If "D" or "R", store 0 in each variable. Store answers of (1) - (7) as follows:**

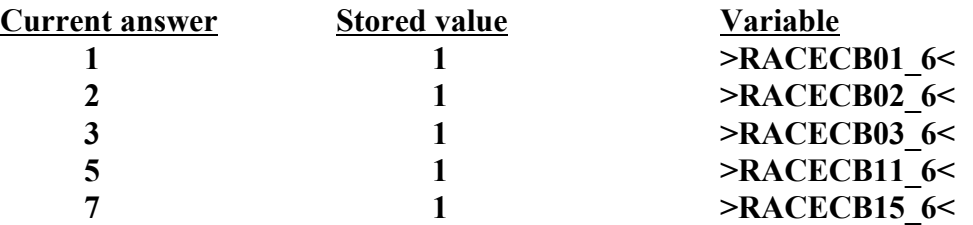

**Store 0 in all variables without a value of 1.** 

**OUTPUT SPECS: Store in Record 2, for D-1 or D-10, at the following locations: RACECB01\_6: location 127 RACECB02\_6: location 128 RACECB03\_6: location 129 RACECB11\_6: location 137 RACECB15\_6: location 141**

**>othr\_race<**

**What is the name of (your/...'s) race?** 

 $\sum$  >othr\_race1<

**(allow for 19 characters)** 

**\_\_\_\_\_\_\_\_\_\_\_\_\_\_\_\_\_\_\_\_\_\_\_\_\_\_\_\_\_\_\_\_\_\_\_\_\_\_\_\_\_\_\_\_\_\_\_\_\_**

**D Don't know R Refused** 

**SPECS: If "D" or "R", store a "Blank."** 

**OUTPUT SPECS: Store in Record 2, for D-1 or D-10, at location 180.** 

**>amer\_ind<** 

**What is the name of (your/...'s) enrolled or principal tribe?** 

**(H) HELP** 

**\_\_\_\_\_\_\_\_\_\_\_\_\_\_\_\_\_\_\_\_\_\_\_\_\_\_\_\_\_\_\_\_\_\_\_\_\_ >amer\_ind1<** 

**(allow for 19 characters)** 

**D Don't know R Refused**

**SPECS: If "D" or "R", store a "Blank."**

**OUTPUT SPECS: Store in Record 2, for D-1 or D-10, at location 142.**

 $\mathcal{L}_\mathcal{L} = \{ \mathcal{L}_\mathcal{L} = \{ \mathcal{L}_\mathcal{L} = \{ \mathcal{L}_\mathcal{L} = \{ \mathcal{L}_\mathcal{L} = \{ \mathcal{L}_\mathcal{L} = \{ \mathcal{L}_\mathcal{L} = \{ \mathcal{L}_\mathcal{L} = \{ \mathcal{L}_\mathcal{L} = \{ \mathcal{L}_\mathcal{L} = \{ \mathcal{L}_\mathcal{L} = \{ \mathcal{L}_\mathcal{L} = \{ \mathcal{L}_\mathcal{L} = \{ \mathcal{L}_\mathcal{L} = \{ \mathcal{L}_\mathcal{$ 

#### **>H\_AMERIND<**

Add a pop-up or help screen for agents to select the following for the >amer ind< screen.

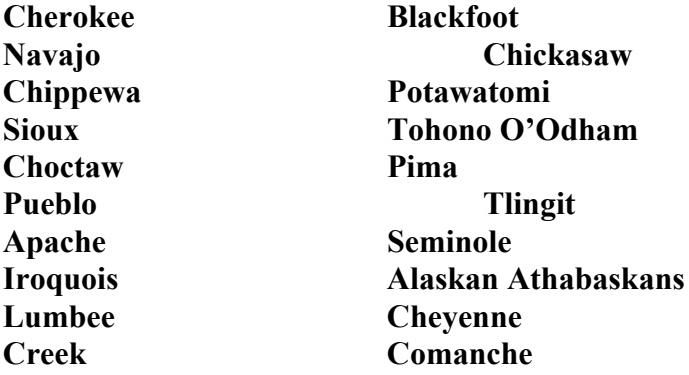

**SPECS: More than one category is acceptable. When storing more than one category selection, use white space delimiter between the selections.**

**>asian\_group<**

**To what Asian group (do you/does...) belong? (READ CATEGORIES.)**

 $\mathcal{L}_\mathcal{L} = \{ \mathcal{L}_\mathcal{L} = \{ \mathcal{L}_\mathcal{L} = \{ \mathcal{L}_\mathcal{L} = \{ \mathcal{L}_\mathcal{L} = \{ \mathcal{L}_\mathcal{L} = \{ \mathcal{L}_\mathcal{L} = \{ \mathcal{L}_\mathcal{L} = \{ \mathcal{L}_\mathcal{L} = \{ \mathcal{L}_\mathcal{L} = \{ \mathcal{L}_\mathcal{L} = \{ \mathcal{L}_\mathcal{L} = \{ \mathcal{L}_\mathcal{L} = \{ \mathcal{L}_\mathcal{L} = \{ \mathcal{L}_\mathcal{$ 

- **(1) Asian Indian**
- **(2) Chinese**
- **(3) Filipino**
- **(4) Japanese**
- **(5) Korean**
- **(6) Vietnamese**
- **(7) Other Asian--Skip to >othr\_asian<**
- **D Don't know**
- **R Refused**

**SPECS: If "D" or "R", store 0. Store answers of (1) - (7) as follows:**

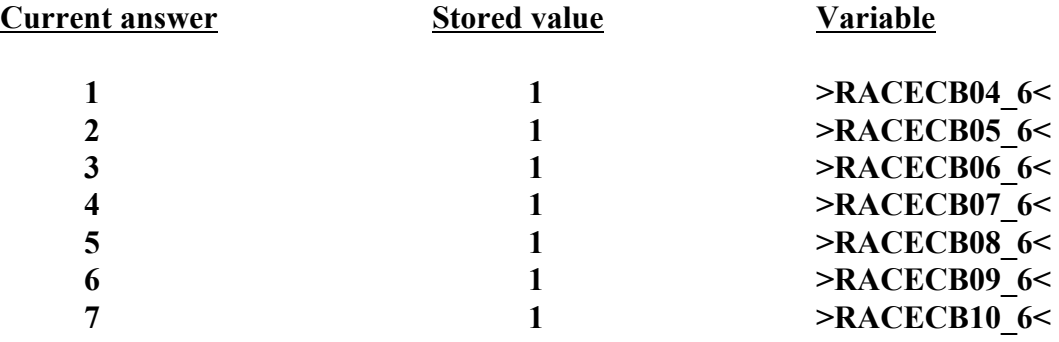

**OUTPUT SPECS: Store in Record 2, for D-1 or D-10, at the following locations:** 

**\_\_\_\_\_\_\_\_\_\_\_\_\_\_\_\_\_\_\_\_\_\_\_\_\_\_\_\_\_\_\_\_\_\_\_\_\_\_\_\_\_\_\_\_\_\_\_\_\_\_\_\_\_\_\_\_\_\_\_\_\_\_\_\_** 

**RACECB04\_6: location 130 RACECB05\_6: location 131 RACECB06\_6: location 132 RACECB07\_6: location 133 RACECB08\_6: location 134 RACECB09\_6: location 135 RACECB10\_6: location 136** 

**>othr\_asian<** 

**What other Asian group (do you/does...) belong?** 

**(H) HELP** 

**\_\_\_\_\_\_\_\_\_\_\_\_\_\_\_\_\_\_\_\_\_ >othr\_asian1<** 

**(allow 9 characters)** 

**D Don't know** 

**R Refused** 

**SPECS: If "D" or "R", store a "Blank."** 

**NOTE: If answers reported for both >othr\_asian1< and >othr\_pacific1<, combine into one output variable and store in >AISPIWIN\_6<. When storing , use white space delimiter between the two answers. Otherwise, store single answer in >AISPIWIN\_6<.** 

**OUTPUT SPECS: Store in Record 2, for D-1 or D-10, at location 161.** 

#### **>H\_OTHRASIAN<**

Add a pop-up or help screen for agents to select the following for the >othr\_asian< screen:

**Cambodian Hmong Indonesian Pakistani Laotian Thai** 

**SPECS: More than one category is acceptable.** 

**>pacific\_group<** 

**SPECS: More than one category is acceptable.** 

**To what Pacific Islander group (do you/does ...) belong? READ CATEGORIES.** 

- **(1) Guamanian or Chamorro**
- **(2) Samoan**
- **(3) Other Pacific Islander--Skip to >othr\_pacific<**
- **D Don't know**
- **R Refused**

**SPECS: If "1", store 1 in >RACECB12\_6<. If "2", store 1 in >RACECB13\_6<. If "3", store 1 in >RACECB14\_6<. If "D" or "R", store a "Blank" in >RACECB14\_6<.**

**OUTPUT SPECS: Store in Record 2 for D-1 or D-10, at the following locations:**

**RACECB12\_6: location 138 RACECB13\_6: location 139 RACECB14\_6: location 140** 

**>othr\_pacific<** 

**What other Pacific Islander group (do you/does...) belong?** 

**\_\_\_\_\_\_\_\_\_\_\_\_\_\_\_\_\_\_\_\_\_\_\_\_\_\_\_\_\_\_\_\_\_\_\_\_\_\_\_\_\_\_\_\_\_\_\_\_\_\_\_\_\_\_\_\_\_\_\_\_\_\_\_** 

**(H) HELP** 

**\_\_\_\_\_\_\_\_\_\_\_\_\_\_\_\_\_\_\_\_\_\_\_\_\_\_\_\_\_\_\_\_\_\_ >othr\_pacific1<** 

**(allow 9 characters)** 

- **D Don't know**
- **R Refused**

**SPECS: If "D" or "R", store a "Blank."** 

NOTE: If answers reported for both >othr\_asian1< and >othr\_pacific1<, combine into one **output variable and store in >AISPIWIN\_6<. When storing, use white space delimiter between the two answers. Otherwise, store one answer in >AISPIWIN\_6<. OUTPUT SPECS: Store in Record 2, for D-1 or D-10, at location 161.** 

#### **>H\_OTHPACIF<**

Add a pop-up or help screen for agents to select the following for the >othr\_pacific< **screen:** 

**\_\_\_\_\_\_\_\_\_\_\_\_\_\_\_\_\_\_\_\_\_\_\_\_\_\_\_\_\_\_\_\_\_\_\_\_\_\_\_\_\_\_\_\_\_\_\_\_\_\_\_\_\_\_\_\_\_\_\_\_\_\_\_\_\_\_\_** 

**Fijian Palauan Tahitian Tongan** 

**SPECS: More than one category is acceptable.** 

 $\mathcal{L} = \{ \mathcal{L} \}$ 

**\_\_\_\_\_\_\_\_\_\_\_\_\_\_\_\_\_\_\_\_\_\_\_\_\_\_\_\_\_\_\_\_\_\_\_\_\_\_\_\_\_\_\_\_\_\_\_\_\_** 

**If CEFU case, skip to >THE END< of CEFU script. Otherwise, go to >closing<.** 

**>closing<** 

**SPECS: If custsat=missing, follow path A. If custsat=1, follow path B.**

**A:**

**This completes all the questions. Thank you for taking part in Census 2000.**

**B:**

**This completes all the questions. Thank you for taking part in Census 2000.** 

**Before you hang-up, we would appreciate feedback regarding the service you received today. I'm going to transfer you to our automated customer satisfaction survey, which on average takes less than 3 minutes to complete.**

**Programming note: Include the following on this screen.**

**IF ASKED WHAT TO DO ABOUT THE CENSUS FORM, PLEASE RESPOND—**

**Since you have given me your census information, you may discard the form you received in the mail.**

**\_\_\_\_\_\_\_\_\_\_\_\_\_\_\_\_\_\_\_\_\_\_\_\_\_\_\_\_\_\_\_\_\_\_\_\_\_\_\_\_\_\_\_\_\_\_\_\_\_**

**SPECS: If all of the following fields in >mail\_add< are not blank: housestreet1, city1, state1, zip1 and a complete interview is collected, then set Nomail=1.**

**END INTERVIEW** 

## **DEFINITION OF COMPLETED INTERVIEW**

### **TO QUALIFY AS A COMPLETED INTERVIEW--**

**There must be complete answers\* for any two of the following questions for each person on the roster:**

**>relation< (except person on line 1)**

**>sex1<**

**>age<**

**if >hisp\_origin1< = 2 OR if >hisp\_origin1< = 1, then >hisp\_origin2< must be answered**

**>race<** 

**\* "Don't know" or "Refused" do not qualify as an "answer."** 

**\_\_\_\_\_\_\_\_\_\_\_\_\_\_\_\_\_\_\_\_\_\_\_\_\_\_\_\_\_\_\_\_\_\_\_\_\_\_\_\_\_\_\_\_\_\_\_\_\_\_\_\_\_\_\_\_\_\_\_\_\_\_\_\_\_\_\_\_\_\_\_\_**